## $-16$

ACFA Intellect -16 -16.

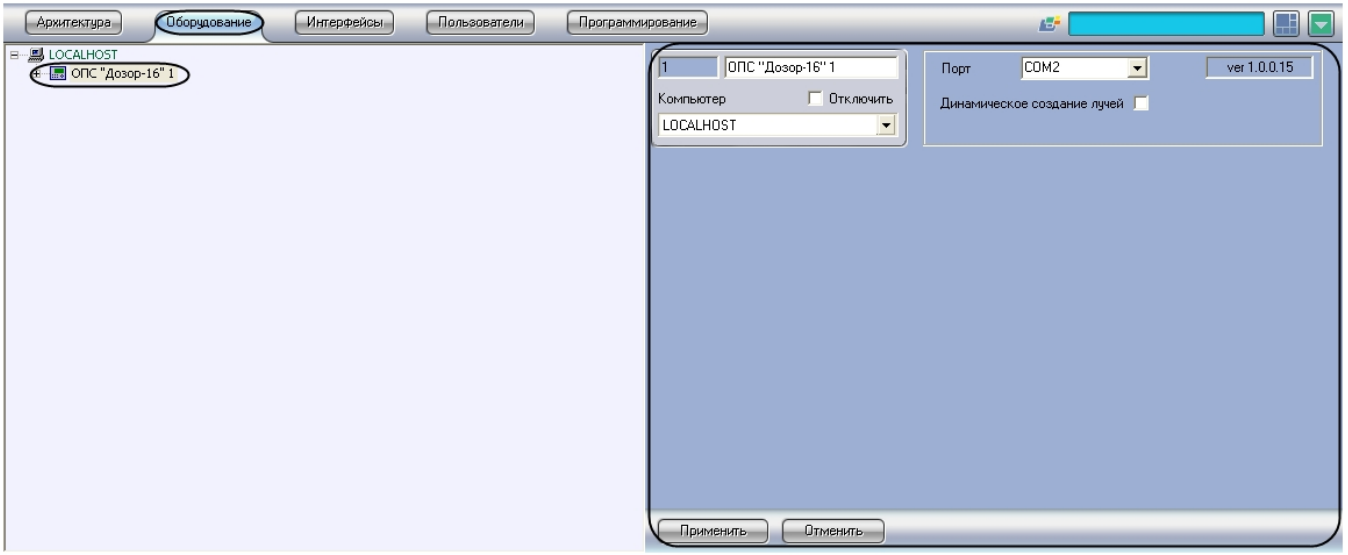

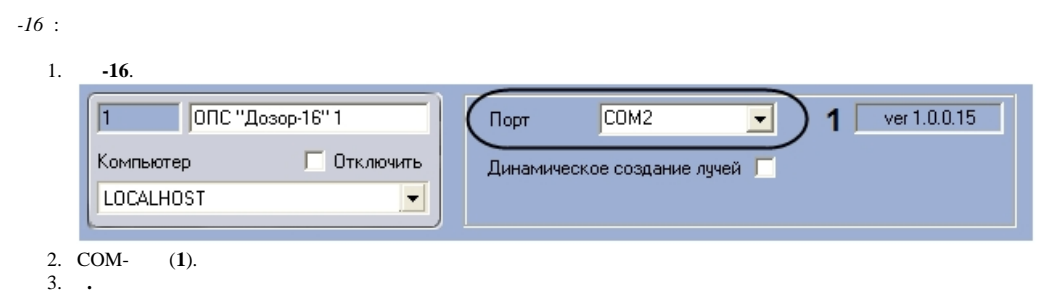

 $-16$ .